aide à la création d'entreprises de technologies innovantes du ministère de l'Enseignement supérieur et de la Recherche en partenariat avec **OSEO**

## projet « en émergence » dossier de participation mode d'emploi

Pour établir au mieux votre dossier de participation :

#### **1 - lisez attentivement le règlement du concours**

#### **2 - décrivez votre projet en suivant le plan indicatif ci-contre** *(10 pages environ)* **et joignez-y votre curriculum vitae détaillé et, s'il y a lieu, celui des membres de l'équipe**

Les projets "en émergence" nécessitent encore une phase de maturation et de validation technique, économique (marché) et juridique. Le soutien du concours peut être utilisé pour faire la "preuve du concept" nécessaire à votre projet.

#### **3 - remplissez la fiche de candidature en ligne sur le site**

www.innovation.gouv.fr ou www.oseo.fr

#### **4 - validez, imprimez et joignez cette fiche à votre dossier de participation**

#### **5 - remplissez la liste des dépenses prévisionnelles**

#### **6 - complétez et signez la fiche d'engagement**

**7 - préparez votre dossier,** sous forme d'un fichier informatique intégrant l'ensemble des éléments du projet *(fiche de candidature remplie en ligne et imprimée, fiche d'engagement signée, description du projet, liste des dépenses prévisionnelles)*. Le fichier doit être identifié par votre nom et prénom, ainsi que le numéro de fiche de candidature attribué lors de l'inscription en ligne. Attention, votre projet ne sera pris en compte que dans la mesure où il sera reçu complet.

Les dossiers doivent être présentés sous forme dactylographiée, au format A4.

**8 - adressez votre dossier exclusivement par messagerie électronique (limite de 8 Mo par envoi, 5 envois maximum) :** *voir liste des "adresses mail" ci-jointe*

• pour les candidats résidant en France métropolitaine à l'adresse mail de la direction régionale d'OSEO de votre résidence principale ;

• pour les candidats résidant dans les collectivités d'Outre-mer (COM) ou en Nouvelle-Calédonie, à l'adresse mail de la mission régionale à la recherche et à la technologie de votre résidence principale ;

• pour les candidats résidant dans les départements d'Outre-mer (DOM) à l'adresse mail de la délégation régionale à la recherche et à la technologie de votre résidence principale ;

• pour les candidats résidant à l'étranger à l'adresse mail de la direction d'OSEO Ile-de-France Paris.

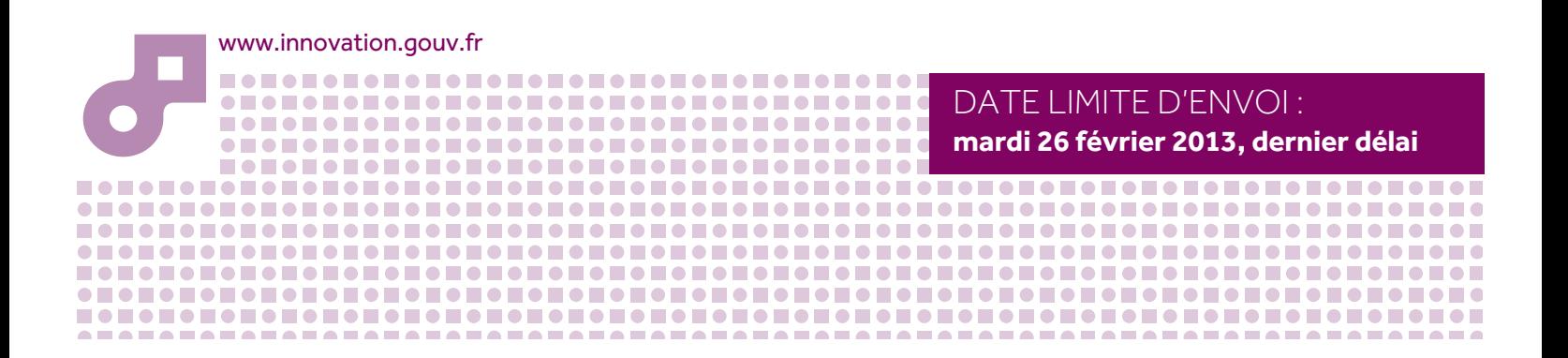

aide à la création d'entreprises de technologies innovantes du ministère de l'Enseignement supérieur et de la Recherche en partenariat avec **OSEO**

## projet « en émergence »

### PLAN INDICATIF DU DOSSIER DE PARTICIPATION *(10 pages environ)*

#### **1 - Description du projet**

- origine du projet
- description du produit, service ou procédé
- caractère innovant de la technologie
- liberté d'exploitation, éventuels risques de contrefaçon
- aspects réglementaires
- études de faisabilité technique réalisées

#### **2 - Équipe**

- fonctions et contributions du candidat et des membres de l'équipe
- compétences et expériences professionnelles du candidat et des membres de l'équipe
- motivation, engagement personnel du candidat
- pour les candidats salariés, joindre un accord de l'employeur sur le projet présenté
- recrutements prévus

#### **3 - Marché visé**

- avantages concurrentiels
- informations sur la concurrence
- applications visées

#### **4 - Moyens nécessaires à la maturation du projet**

- études à réaliser (technologique, d'organisation commerciale, financière, juridique…)
- formation à apporter au candidat
- partenariats existants ou à mettre en œuvre (laboratoires publics, centres techniques, entreprises…)
- planning des dépenses prévisionnelles

#### **5 - Caractéristiques de l'entreprise envisagée**

- (à développer selon l'état d'avancement du projet) ● besoins en locaux, en matériel...
- 
- moyens financiers à mobiliser : besoins financiers et financements envisagés (apport personnel, emprunts, fonds de capital d'amorçage, aides publiques, etc.)
- structure de l'entreprise envisagée (SARL, SA, SAS…)

*Votre projet n'est pas mûr pour une création immédiate. Cette étape "en émergence" est essentielle pour établir la "preuve du concept" de votre projet et constituer votre équipe. Pour cela, vous devez déterminer les points à approfondir sur les plans technique, économique et juridique.*

#### Conseils

**1** Donnez les arguments scientifiques ou techniques qui peuvent montrer la validité de votre projet ou expliquez comment vous pensez obtenir ce résultat.

Indiquez si vous avez la liberté d'exploitation de l'idée **2** ou des résultats que vous voulez utiliser. Si ce n'est pas le cas, comment vous envisagez de vous la procurer.

Si une étude de faisabilité économique a déjà été **3** réalisée, joignez-en le rapport. Le financement d'une étude de ce type peut également faire partie du projet "en émergence". Dans ce cas, même si vous n'avez pas une idée précise du cahier des charges de cette étude, vous devez néanmoins avoir une première connaissance du marché ou du segment de marché que vous voulez investir ainsi que de l'état de la concurrence.

Décrivez la vision que vous avez de votre future **4** entreprise (activités, équipe, taille, financement…), projetezvous à 3 ans… en sachant que les prévisions sont faites pour être modifiées.

**ED** La liste de dépenses prévisionnelles vous permet de prévoir les prestations nécessaires à la maturation de votre projet. A remplir avec soin, car ces dépenses déterminent le montant exact de la subvention qui sera versée. Le versement du solde de celle-ci est soumis à la production de factures acquittées. Il est important de veiller au bon déroulement des prestations dans le temps : prévoir un planning cohérent, certains résultats devant être acquis avant d'entamer d'autres validations.

aide à la création d'entreprises de technologies innovantes du ministère de l'Enseignement supérieur et de la Recherche en partenariat avec **OSEO**

### projet « en émergence »

### LISTE DES DÉPENSES PRÉVISIONNELLES

**Rappel :** *conformément à l'article 4 du règlement, les candidats doivent fournir toutes les informations complémentaires nécessaires à l'expertise du projet.*

#### **Nom et prénom du candidat :**

#### **I. FRAIS EXTERNES**

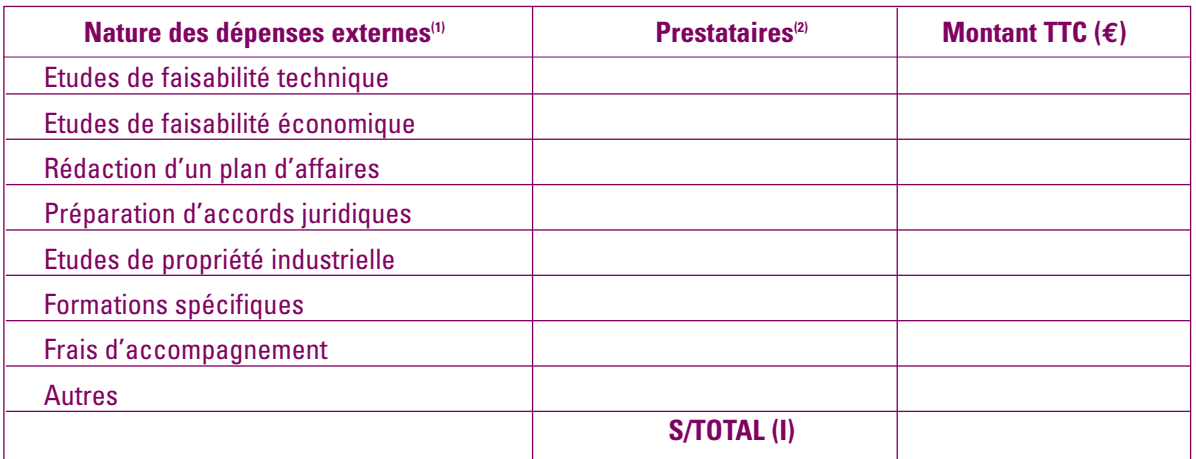

#### **II. FRAIS PROPRES**<sup>(3)</sup>

| Plafonnés à 40 % des frais externes | <b>TOTAL (II)</b>              |  |
|-------------------------------------|--------------------------------|--|
|                                     | <b>TOTAL GÉNÉRAL (I et II)</b> |  |

<sup>(1)</sup> Les dépenses indiquées doivent correspondre à des prestations ou études prévues dans la description du projet.

*(3) Par exemple : dépenses personnelles liées au projet (déplacements, fournitures diverses…).*

<sup>(2)</sup> Précisez, si possible, le nom du prestataire ou des sous-traitants, le choix de ces derniers pouvant être modifié ultérieurement.

aide à la création d'entreprises de technologies innovantes du ministère de l'Enseignement supérieur et de la Recherche en partenariat avec **OSEO**

### projet « en émergence » fiche d'engagement du candidat

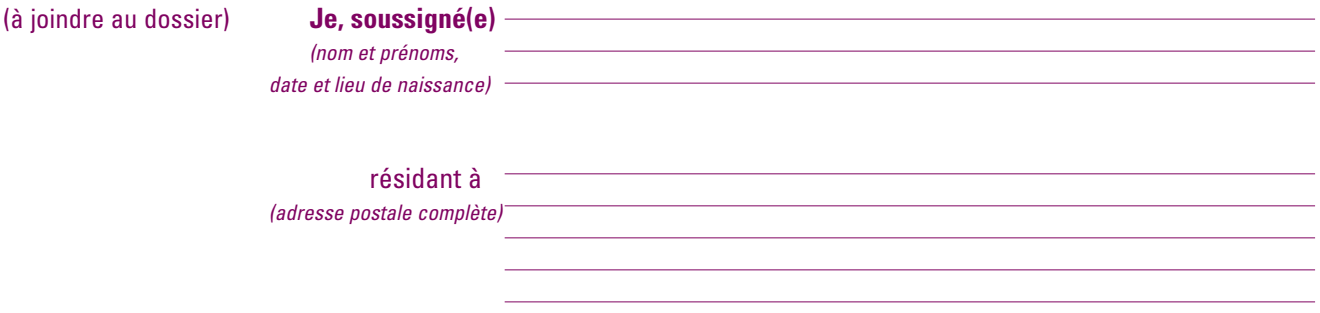

**candidat(e)** au concours national d'aide à la création d'entreprises de technologies innovantes 2013, du ministère de l'Enseignement supérieur et de la Recherche,

**certifie** avoir pris connaissance du règlement du concours 2013

et **m'engage** à en respecter toutes les clauses,

Fait à , le

*(signature obligatoire)*